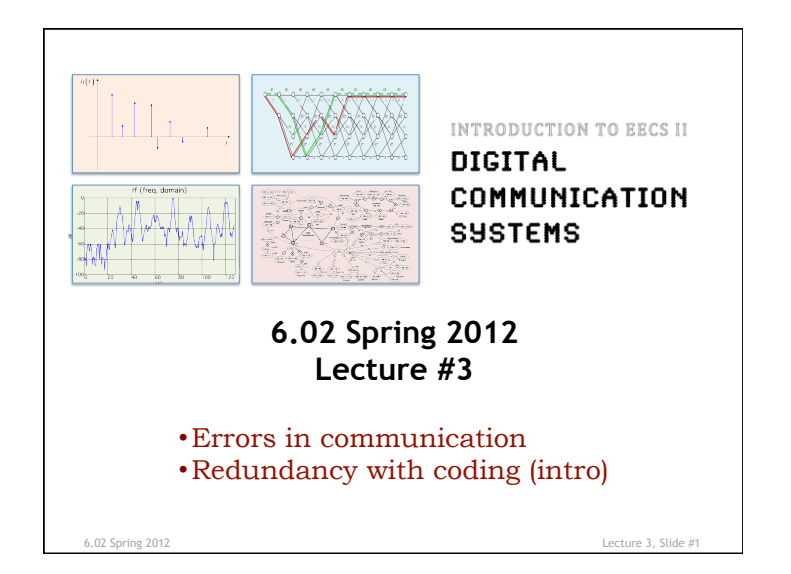

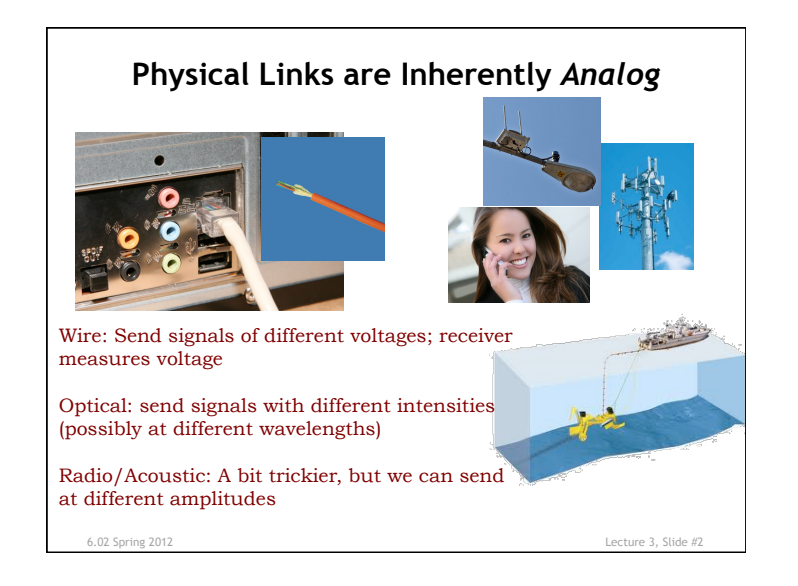

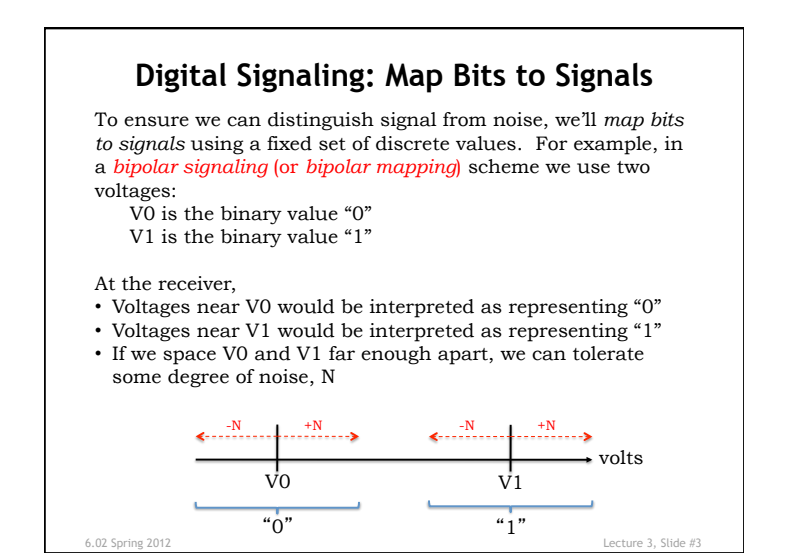

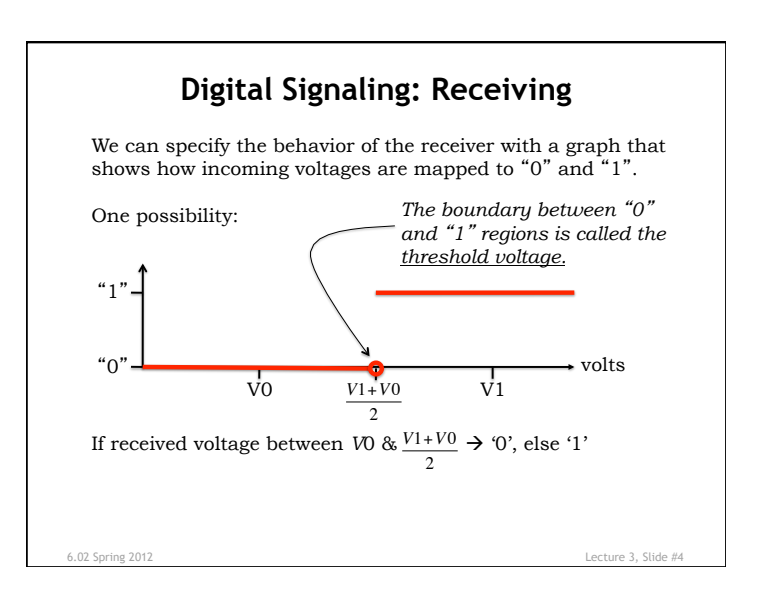

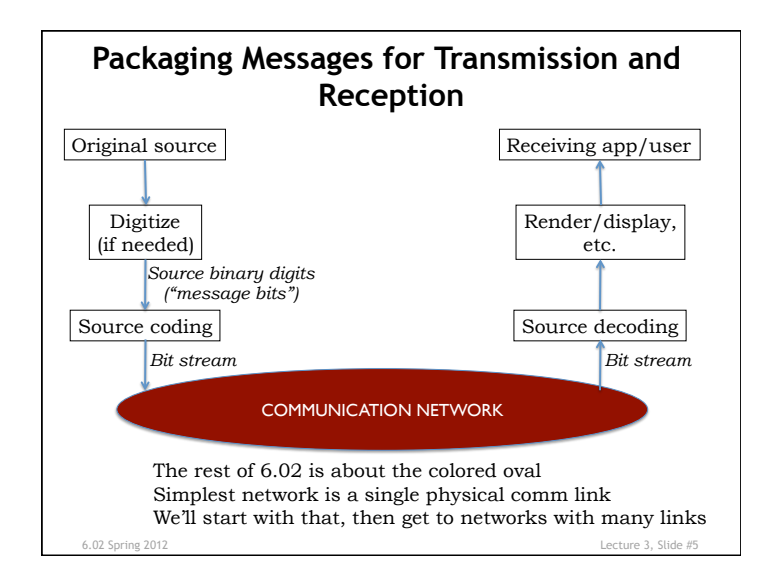

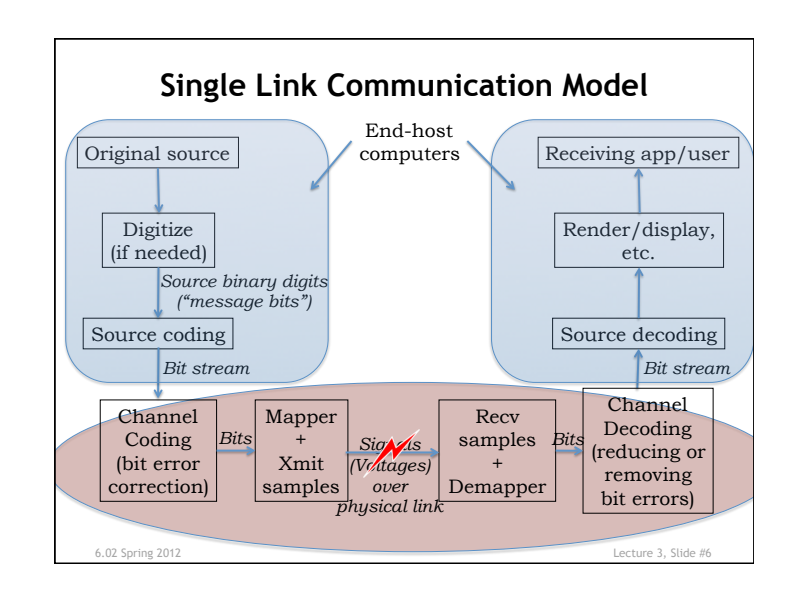

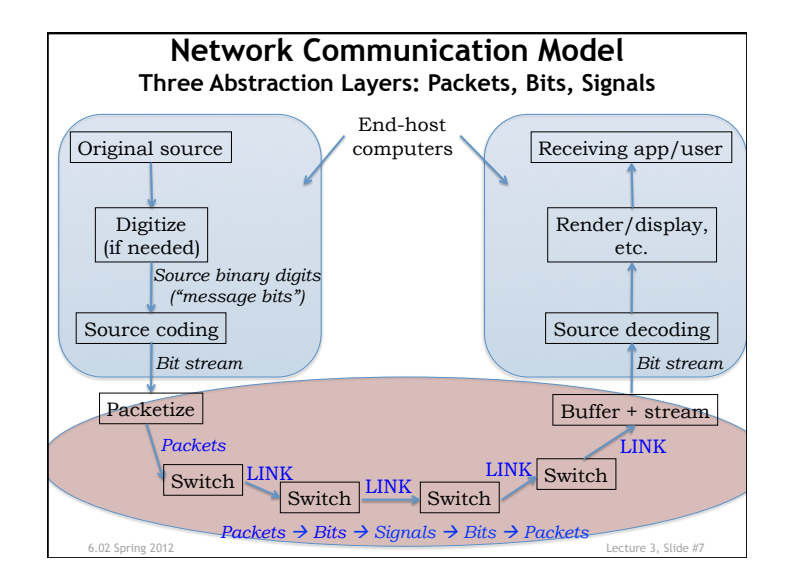

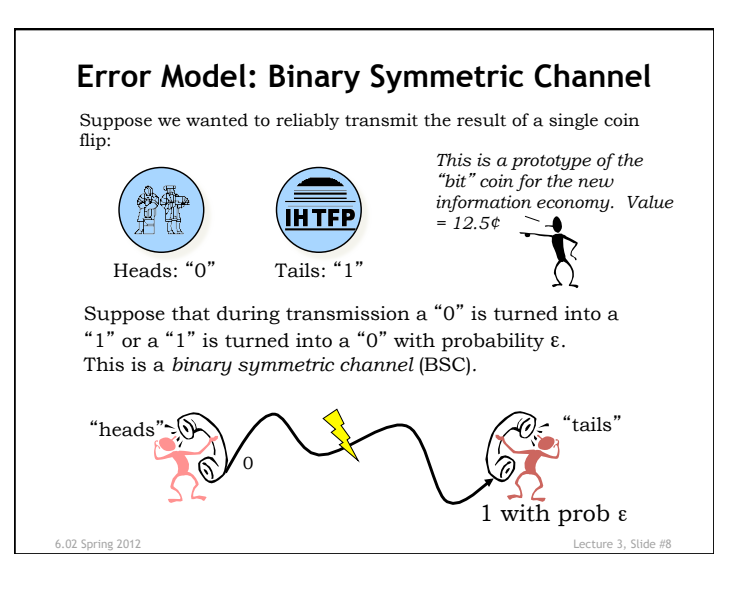

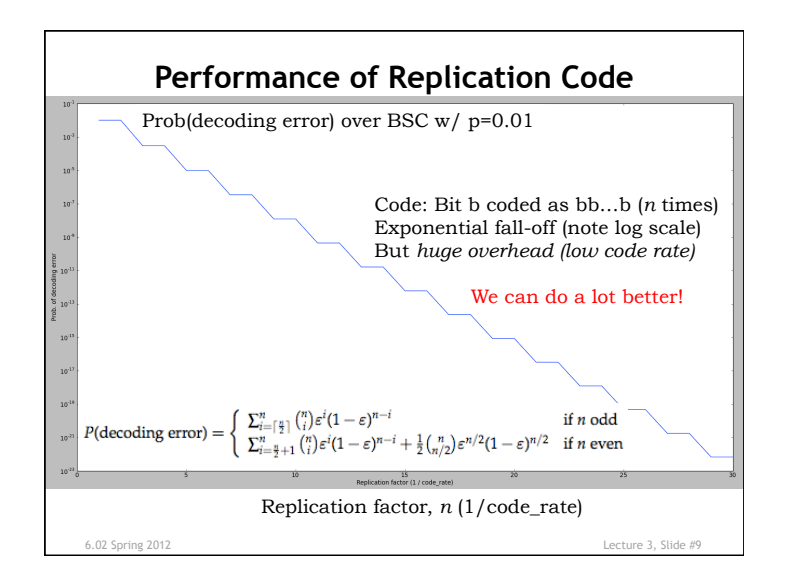

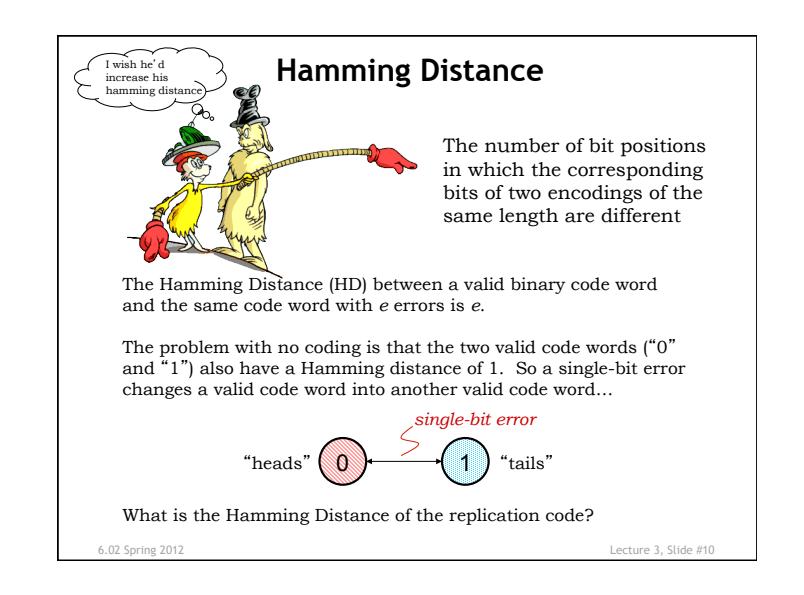

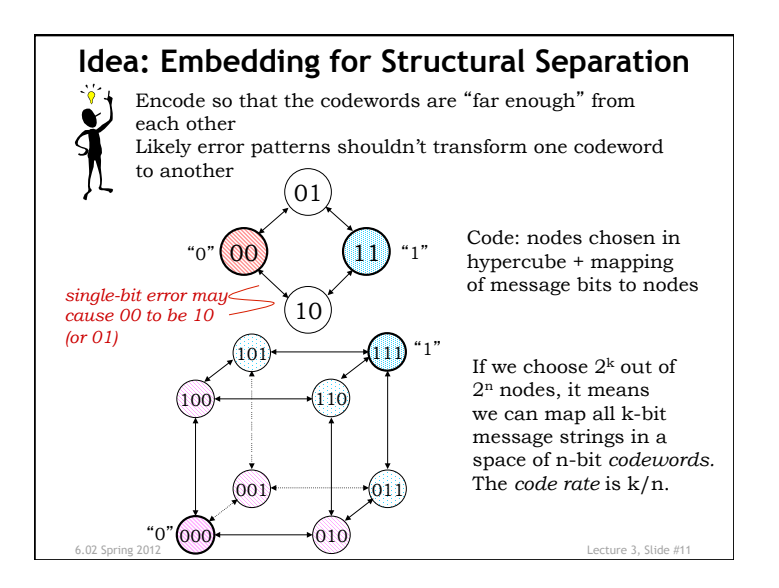

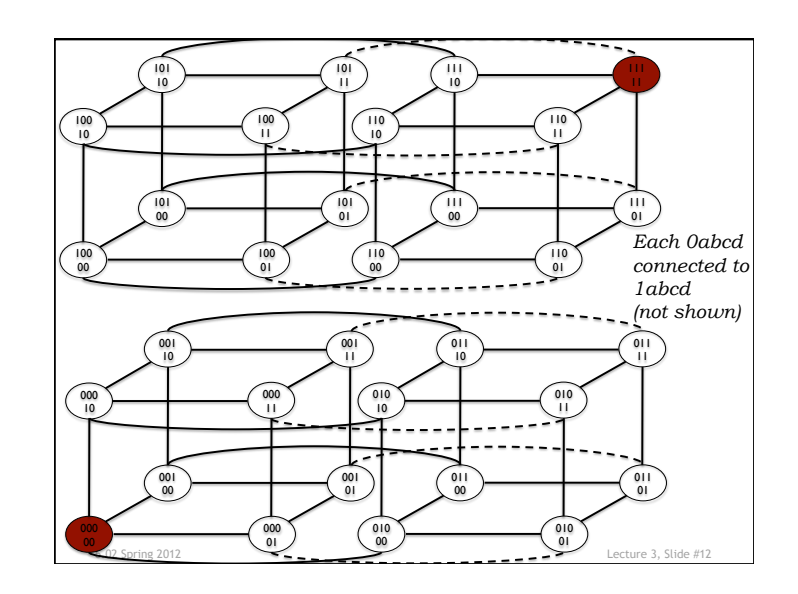

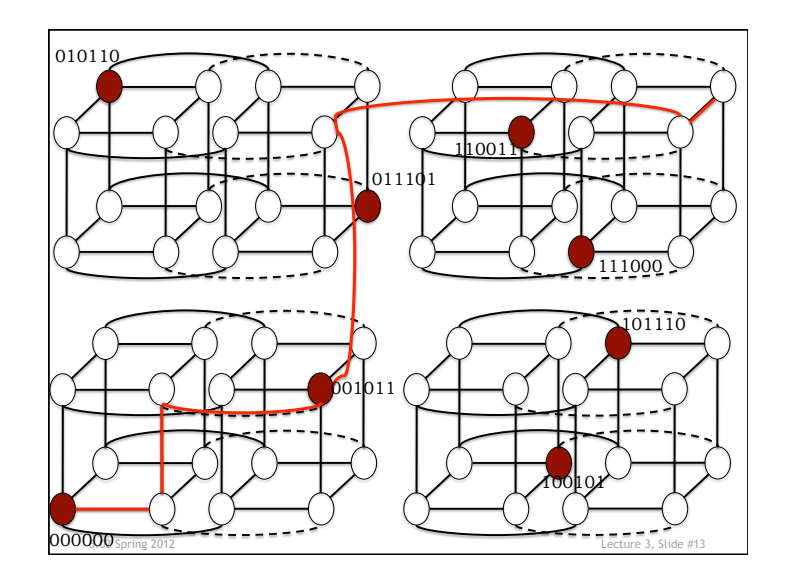

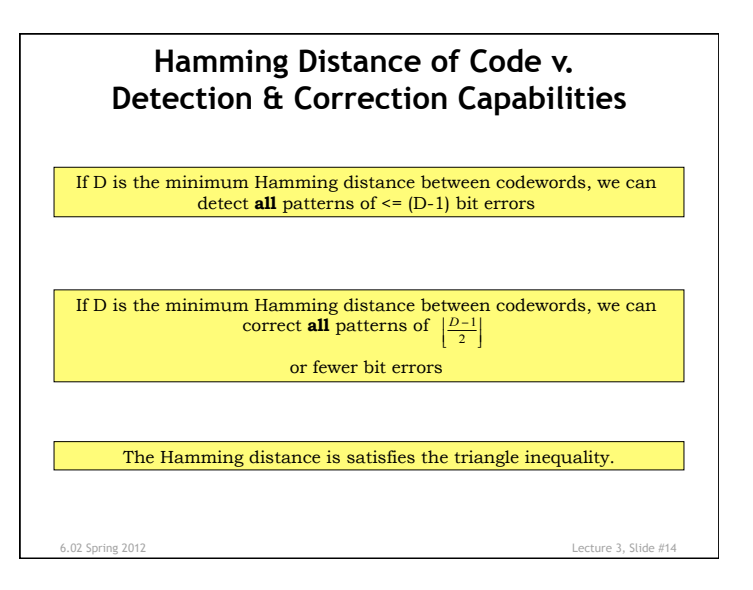

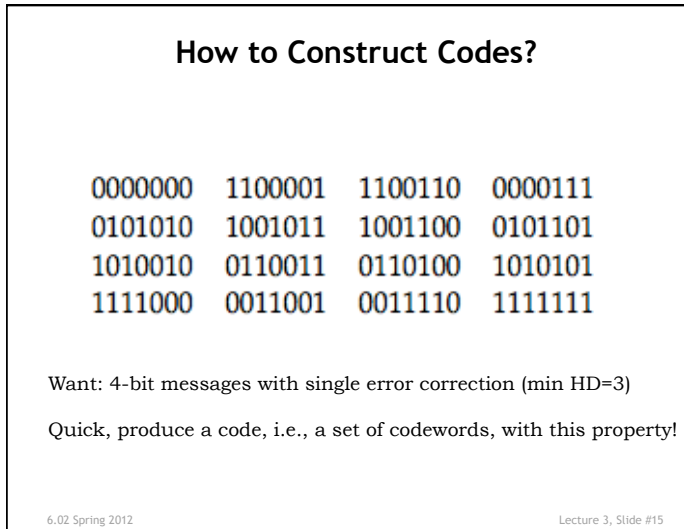

## **Gaining Some Insight: Parity Calculations**

We can add single-bit error detection to any length code word by adding a *parity bit* chosen to guarantee the Hamming distance between any two valid code words is at least 2.

Parity: addition in GF(2): 0+0=0, 1+0=0+1=1, 1+1=0 multiplication:  $0*0=0*1=1*0=0, 1*1=1$ 

GF(2) arithmetic: Can count by summing the bits in the word modulo 2 (equivalent to XOR'ing the bits together).

6.02 Spring 2012 Lecture 3, Slide #16

## **A Simple Code: Parity Check**

- Add a parity bit to message of length k to make the total number of "1" bits even (aka "even parity").
- If the number of "1"s in the received word is *odd*, there there has been an error.

0 1 1 0 0 1 0 1 0 0 1 1  $\rightarrow$  original word with parity bit 0 1 1 0 0 0 0 1 0 0 1 1  $\rightarrow$  single-bit error (detected) bit 0 1 1 0 0 0 1 1 0 0 1 1  $\rightarrow$  2-bit error (not detected) bit

- Hamming distance of parity check code is 2
	- Can detect all single-bit errors
	- In fact, can detect all odd number of errors
	- But cannot detect even number of errors
	- And cannot correct any errors

6.02 Spring 2012 Lecture 3, Slide #17

## **Linear Block Codes**

Block code: *k* message bits encoded to n code bits I.e., each of 2*<sup>k</sup>* messages encoded into a unique n-bit combination via a *linear transformation.* Set of parity equations (in GF(2)) represents code.

Key property: Sum of any two codewords is *also* a codeword  $\rightarrow$  necessary and sufficient for code to be linear.

(n,k) code has rate k/n. Sometime written as (n,k,d), where d is the Hamming Distance of the code.

6.02 Spring 2012 Lecture 3, Slide #18

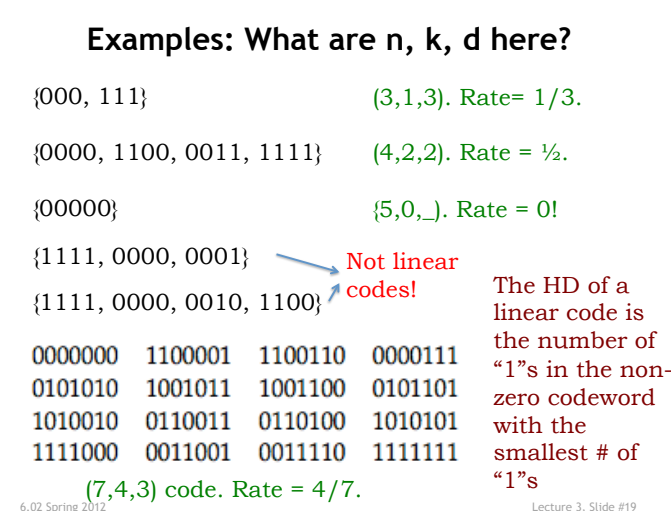

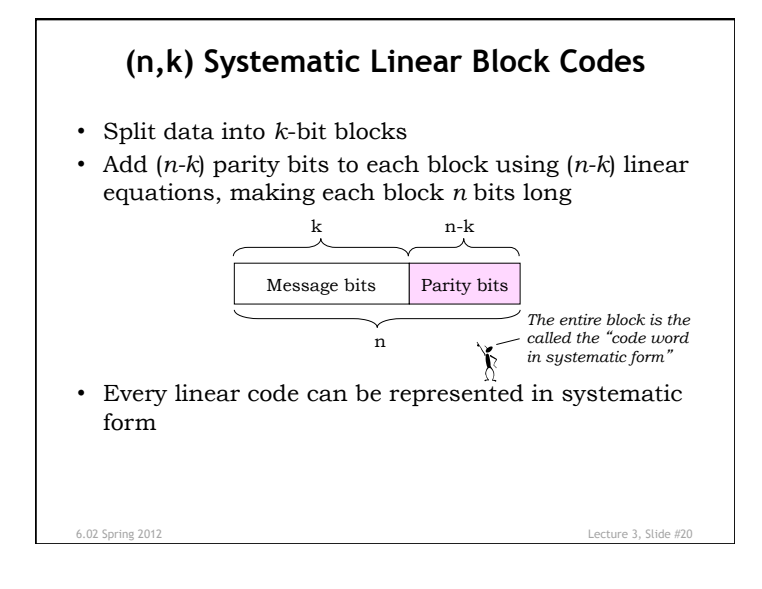